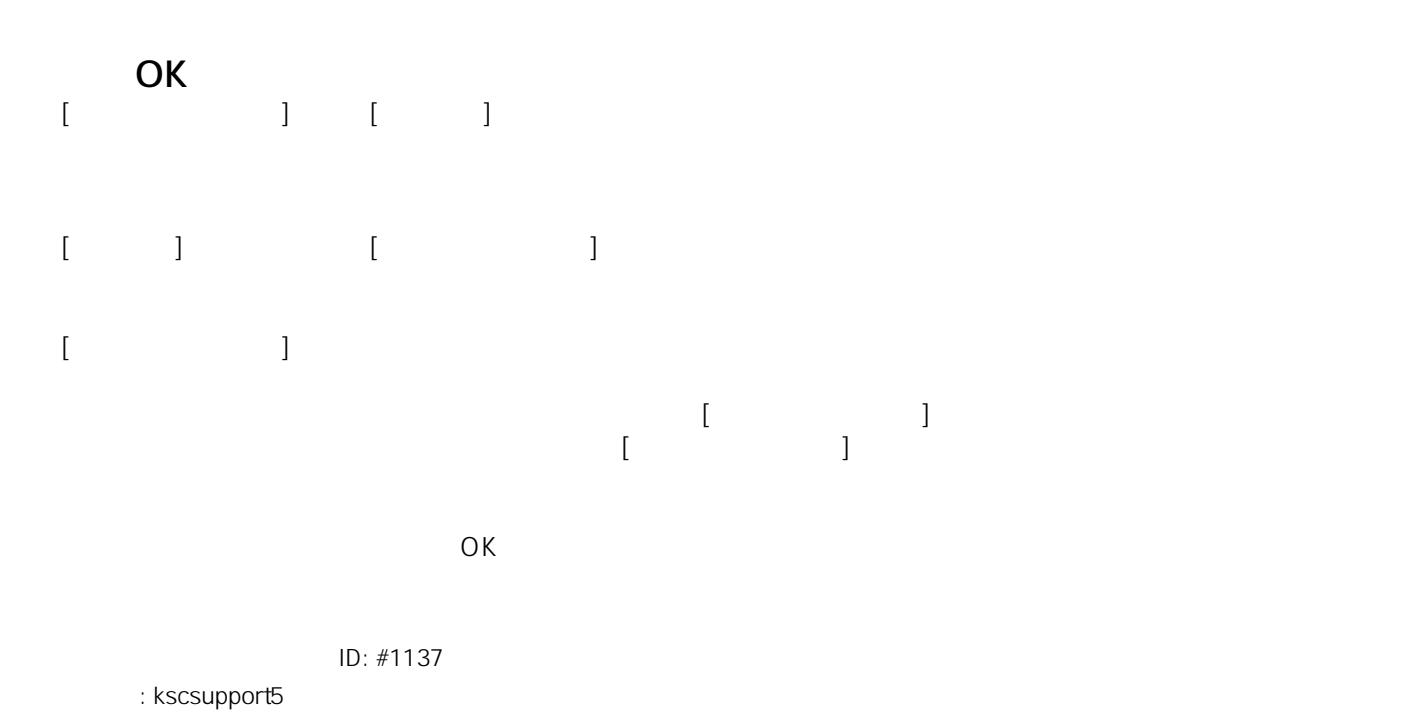

 $: 2022 - 12 - 07 10.27$ 

 $1/1$ **© 2024 kscsupport <support@keiyo-system.co.jp> | 2024-05-11 02:57** [URL: https://www.keiyo-system.co.jp/kscfaq2/index.php?action=faq&cat=28&id=138&artlang=ja](https://www.keiyo-system.co.jp/kscfaq2/index.php?action=faq&cat=28&id=138&artlang=ja)